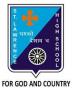

## ST. LAWRENCE HIGH SCHOOL

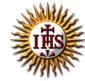

## A Jesuit Christian Minority Institution

## WORKSHEET -14(ANSWER KEY)

## <u>Topic - QBASIC :Do ...Loops and Nested Loop</u>

| Subject:    | : COMPUTER Class - 7                                                                                                    | F.M:15           |
|-------------|----------------------------------------------------------------------------------------------------|------------------|
| Chapter     | :: QBASIC : Loops                                                                                                    | Date: 16/11/2020 |
| <u>Choo</u> | se the correct answer for each question:                                                                                                    | [15 x 1 =15]     |
| 1.          | DO WHILE loop is executed 'while' the test expression in the loop is a. True b. False c. Either true or false d. None of these                    | ·                |
| 2.          | The initial value must be given the DO WHILE command. a. After b. Before c. Within d. None of these                                               |                  |
| 3.          | DO UNTIL loop is executed till the condition specified is  a. True  b. False  c. Either true or false  d. None of these                           |                  |
| 4.          | What is the output for the following?  Let num = 1  FOR a= 1 to 5 step 1  num = num * a  NEXT a                                                   |                  |
|             | PRINT num  a. 1  b. 5  c. 20  d. 120                                                                                                    |                  |
| 5.          | Which is the most time-saving commands to print your name 15 times?  a. PRINT command 15 times  b. FORNEXT loop  c. DO WHILE loop  d. Nested loop |                  |
| 6.          | In loop the control variable increment/decrement automaticall  a. For loop  b. Do While loop  c. Do Until loop                                    | <b>y</b> .       |

d. Nested

| 7.  | What is the result, when the following code of segment is executed: LET $c = 0$ |                                           |  |  |  |  |
|-----|---------------------------------------------------------------------------------|-------------------------------------------|--|--|--|--|
|     | DO WHILE c< =5                                                                  |                                           |  |  |  |  |
|     | c= c+1                                                                          |                                           |  |  |  |  |
|     | LOOP                                                                            |                                           |  |  |  |  |
|     |                                                                                 |                                           |  |  |  |  |
|     | PRINT (                                                                         |                                           |  |  |  |  |
|     | a.                                                                              |                                           |  |  |  |  |
|     | <b>b.</b><br>c.                                                                 | <del>-</del>                              |  |  |  |  |
|     | d.                                                                              |                                           |  |  |  |  |
| 0   | -                                                                               |                                           |  |  |  |  |
| 8.  | The STEP is the increment/ decrement of the <b>a.</b> Counter variable          |                                           |  |  |  |  |
|     |                                                                                 | Condition                                 |  |  |  |  |
|     |                                                                                 | Statement                                 |  |  |  |  |
|     |                                                                                 | None of these                             |  |  |  |  |
| 9.  |                                                                                 | loop has forms in QBASIC.                 |  |  |  |  |
| Э.  |                                                                                 | One                                       |  |  |  |  |
|     |                                                                                 | Two                                       |  |  |  |  |
|     |                                                                                 | Three                                     |  |  |  |  |
|     |                                                                                 | Four                                      |  |  |  |  |
| 10. |                                                                                 | the result of the following code segment: |  |  |  |  |
|     | FOR a= 7 to 1 STEP 1                                                            |                                           |  |  |  |  |
|     | PRINT a                                                                         |                                           |  |  |  |  |
|     | NEXT a                                                                          |                                           |  |  |  |  |
|     |                                                                                 | First 7 natural numbers in reverse order  |  |  |  |  |
|     |                                                                                 | First 7 natural numbers                   |  |  |  |  |
|     |                                                                                 | No output                                 |  |  |  |  |
|     |                                                                                 | Only 1                                    |  |  |  |  |
| 11. |                                                                                 | the result of the following code segment: |  |  |  |  |
|     | a = 1                                                                           |                                           |  |  |  |  |
|     | DO WHILE a < = 7                                                                |                                           |  |  |  |  |
|     | PRINT a                                                                         |                                           |  |  |  |  |
|     | a = a +1                                                                        |                                           |  |  |  |  |
|     | LOOP                                                                            |                                           |  |  |  |  |
|     | a.                                                                              | First 7 natural numbers in reverse order  |  |  |  |  |
|     | b.                                                                              | First 7 natural numbers                   |  |  |  |  |
|     | c.                                                                              | No output as test condition fails         |  |  |  |  |
|     | d.                                                                              | Only 1                                    |  |  |  |  |
| 12. | What is the result of the following code segment:                               |                                           |  |  |  |  |
|     | a = 7                                                                           |                                           |  |  |  |  |
|     | DO WHILE a >= 1                                                                 |                                           |  |  |  |  |
|     | PRII                                                                            | NT a                                      |  |  |  |  |
|     | a = a                                                                           | a -1                                      |  |  |  |  |
|     | LOOP                                                                            |                                           |  |  |  |  |
|     | a.                                                                              | First 7 natural numbers in reverse order  |  |  |  |  |
|     | b.                                                                              | First 7 natural numbers                   |  |  |  |  |

|     | C.                                                               | No output as test condition falls           |                   |  |  |  |
|-----|------------------------------------------------------------------|---------------------------------------------|-------------------|--|--|--|
|     | d.                                                               | Only 1                                      |                   |  |  |  |
| 13. | What is                                                          | s the result of the following code segment: |                   |  |  |  |
|     | a = 1                                                            |                                             |                   |  |  |  |
|     | DO WH                                                            | IILE a < = 7                                |                   |  |  |  |
|     | REN                                                              | Ла                                          |                   |  |  |  |
|     | a =                                                              |                                             |                   |  |  |  |
|     | LOOP                                                             |                                             |                   |  |  |  |
|     | a.                                                               | First 7 natural numbers in reverse order    |                   |  |  |  |
|     | b.                                                               | First 7 natural numbers                     |                   |  |  |  |
|     | c.                                                               | No output as there is no PRINT command      |                   |  |  |  |
|     | d.                                                               | Only 1                                      |                   |  |  |  |
| 14. | 14. When one loop is used inside another loop, it is calledloop. |                                             |                   |  |  |  |
|     | a.                                                               | For loop                                    |                   |  |  |  |
|     | b.                                                               | Do While loop                               |                   |  |  |  |
|     | C.                                                               | Do Until loop                               |                   |  |  |  |
|     | d.                                                               | <u>Nested</u>                               |                   |  |  |  |
| 15. | 15. How many control variables are required for nested loop?     |                                             |                   |  |  |  |
|     | a.                                                               | Zero                                        |                   |  |  |  |
|     | b.                                                               | One                                         |                   |  |  |  |
|     | c.                                                               | More than one                               |                   |  |  |  |
|     | d.                                                               | None of these                               |                   |  |  |  |
|     |                                                                  |                                             | Phalguni Pramanik |  |  |  |
|     |                                                                  |                                             |                   |  |  |  |
|     |                                                                  |                                             |                   |  |  |  |